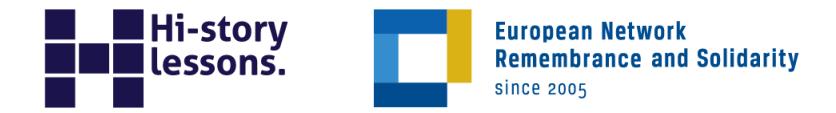

## **Fiți atenți când faceți clic: cum să**

# **recunoaștem știrile false din politică, istorie și din viața de zi cu zi**

Dr. Ana-Maria Cătănuș

### **Foaie de lucru**

#### **Exercițiul 1**

Utilizați sursa A pentru a evalua dacă afirmațiile din tabelul de mai jos sunt

#### **adevărate (A) sau false (F).**

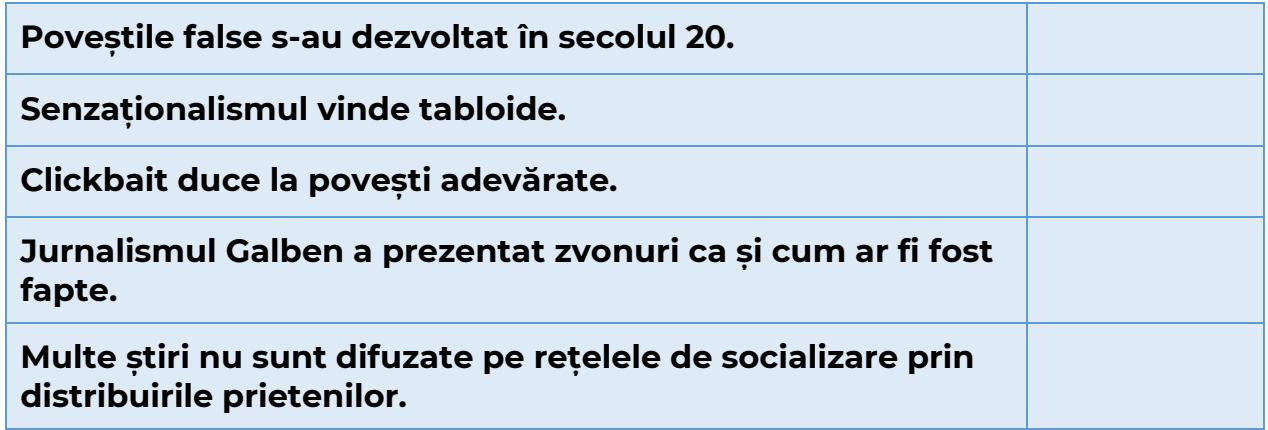

#### **Exercițiul 2**

Utilizați **Sursele B și C** pentru a crea un titlu clickbait și un titlu clickbait – fake-news.

Răspunsul tău:

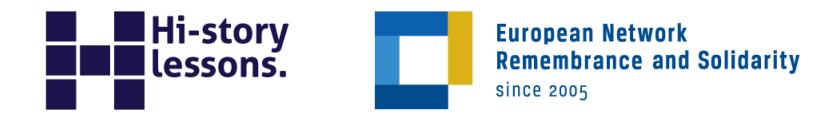

#### **Exercițiul 3**

Utilizați **sursa D** pentru a crea un metaplan urmând modelul de mai jos, răspunzând la întrebările din tabel.

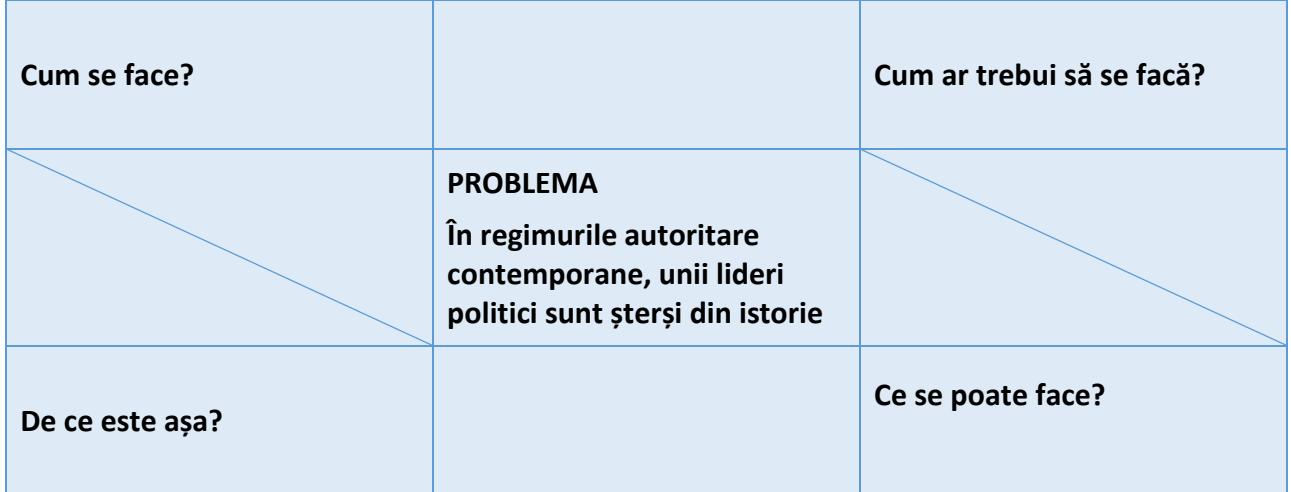

#### **Exercițiul 4**

Folosind **sursa E**, dezbateți dacă știrile false și atacurile cibernetice pot destabiliza o țară.

Răspunsul tău: